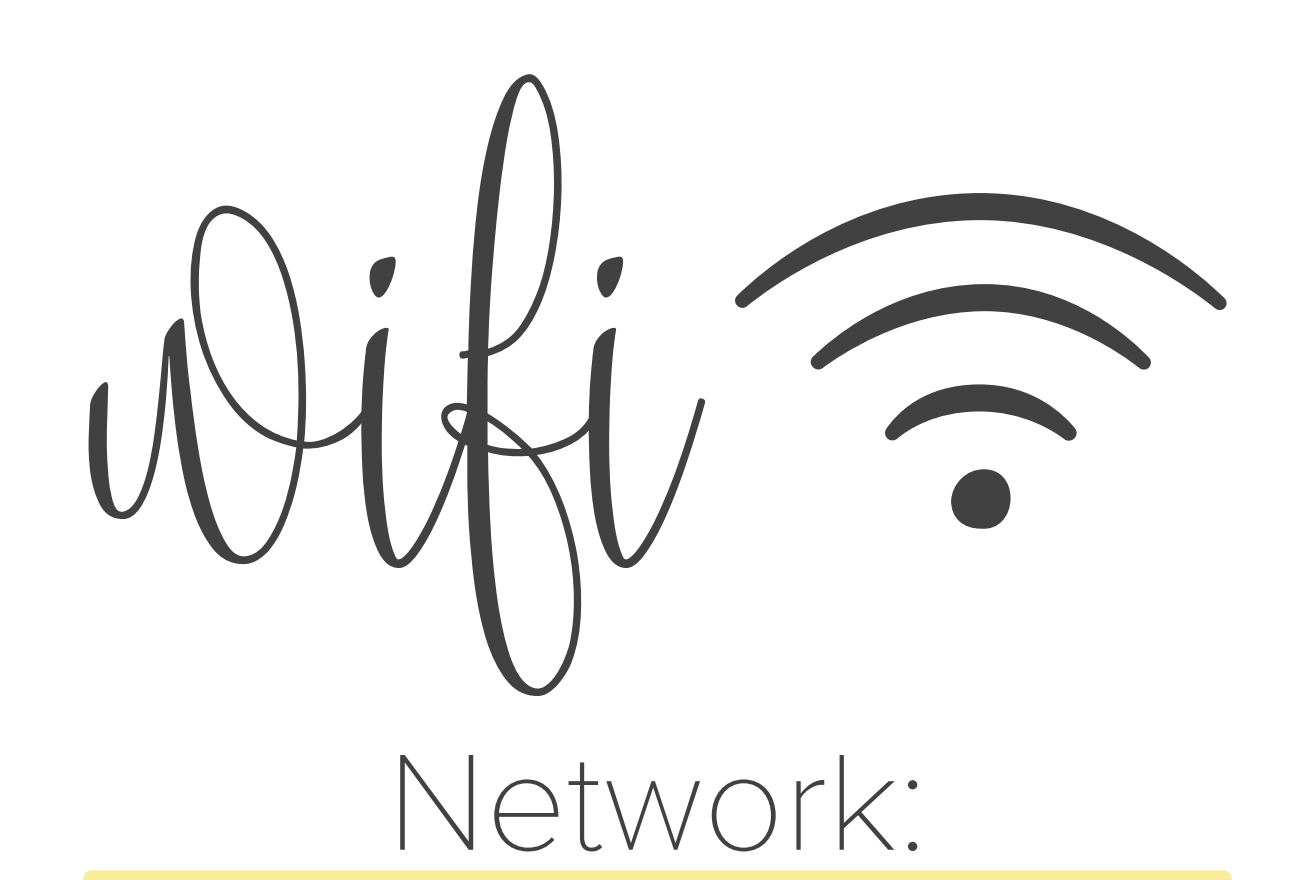

## Password: